# **Novell**. **ZENworks. 10 Configuration Management SP3**

**10.3** 2010 年 3 月 30 日

**www.novell.com**

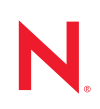

#### 法律声明

Novell, Inc. 对本文档的内容或使用不作任何声明或保证,特别是对适销性或用于任何特定目的的适用性不 作任何明示或暗示保证。另外, Novell, Inc. 保留随时修改本出版物及其内容的权利,并且没有义务将这些 修改通知任何个人或实体。

Novell, Inc. 对任何软件不作任何声明或保证,特别是对适销性或用于任何特定目的的适用性不作任何明示 或暗示保证。另外, Novell, Inc. 保留随时修改 Novell 软件全部或部分内容的权利,并且没有义务将这些修 改通知任何个人或实体。

依据本协议提供的任何产品或技术信息都将受到美国出口控制和其他国家 / 地区的贸易法律的约束。您同 意遵守所有出口控制法规,并同意在出口、再出口或进口可交付产品之前取得所有必要的许可证或分类证 书。您同意不出口或再出口至当前美国出口排除列表上所列的实体,或者美国出口法律中规定的任何被禁 运的国家 / 地区或支持恐怖主义的国家 / 地区。您同意不将可交付产品用于禁止的核武器、导弹或生物化学 武器的最终用途。有关出口 Novell 软件的详细讯息,请访问 [Novell International Trade Services](http://www.novell.com/info/exports/) 网页 (http:// www.novell.com/info/exports/)。如果您未能获得任何必要的出口许可, Novell 对此不负任何责任。

版权所有 © 2007-2010 Novell, Inc. 保留所有权利。未经出版商的明确书面许可,不得复制、影印、传送此 出版物的任何部分或将其储存在检索系统上。

Novell, Inc. 404 Wyman Street, Suite 500 Waltham, MA 02451  $U.S.A.$ www.novell.com

*联机文档:* 要访问该 Novell 产品及其他 Novell 产品的最新联机文档,请参见 Novell [文档网页](http://www.novell.com/documentation) (http:// www.novell.com/documentation)。

#### **Novell** 商标

有关 Novell 商标,请参见 Novell [商标和服务标记列表](http://www.novell.com/company/legal/trademarks/tmlist.html) (http://www.novell.com/company/legal/trademarks/ tmlist.html)。

#### 第三方资料

所有第三方商标均属其各自所有者的财产。

# 目录

### [关于本指南](#page-6-0) **7**

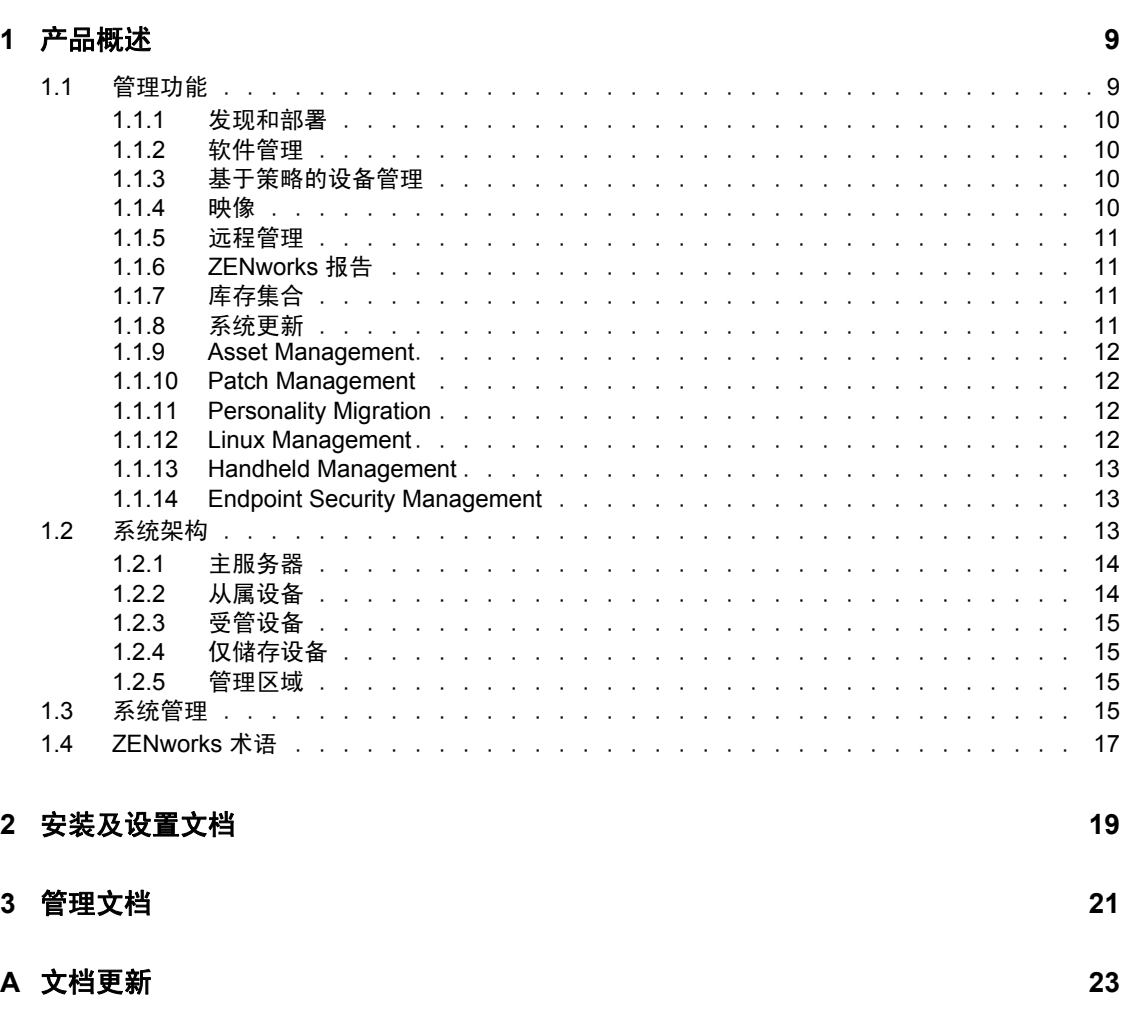

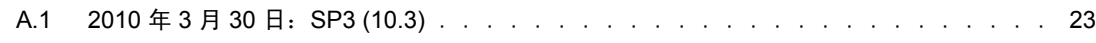

# <span id="page-6-0"></span>关于本指南

本 《Novell ZENworks Configuration Management 企业版入门指南》中包含的信息可以帮助 您成功安装、设置并使用 Novell® ZENworks® 10 Configuration Management SP3 系统。本指 南中信息的组织结构如下:

- 第 1 章 " [产品概述](#page-8-0) " (第 9 页)
- 第 2 章 " [安装及设置文档](#page-18-0) " (第 19 页)
- 第 3 章 " [管理文档](#page-20-0) " (第 21 页)
- 附录 A" [文档更新](#page-22-0) " (第 23 页)

#### 适用对象

本指南的适用对象为 ZENworks Configuration Management 管理员。

#### 反馈

我们期待听到您对本手册和本产品中包含的其他文档的意见和建议。请使用联机文档每页底 部的"用户意见"功能, 或转到 Novell [文档反馈站点](http://www.novell.com/documentation/feedback.html) (http://www.novell.com/documentation/ feedback.html) 并在其中输入您的意见。

#### 其他文档

ZENworks 10 Configuration Management 还有其他两种采用 PDF 和 HTML 格式的支持文档, 可供您了解并实施本产品。有关其他文档,请参见 [ZENworks 10 Configuration Management](http://www.novell.com/documentation/zcm10/)  SP3 [文档](http://www.novell.com/documentation/zcm10/) (http://www.novell.com/documentation/zcm10/)。

#### 文档约定

在 Novell 文档中, 大于号 (>) 用于分隔步骤内的操作和交叉参照路径中的项目。

商标符号 (®、™等)代表一个 Novell 商标。星号 (\*) 表示第三方商标。

在书写单一路径名时一些平台使用反斜杠而另一些平台使用正斜杠,但在本文档中路径名一 律使用反斜杠。要求使用正斜杠的平台(例如 linux\*)用户应根据软件的要求使用正斜杠。

# <span id="page-8-0"></span>产品概述

Novell® ZENworks® 10 Configuration Management SP3 企业版提供了对 Windows\* 服务器和工 作站 (统称为设备)的全面管理。在 Configuration Management 中, Windows 和 Linux<sup>\*</sup> 设 备都可以作为服务器。

通过使用 [ZENworks](#page-17-0) 控制中心管理控制台, 您可以:

- 发现网络中的可部署设备并创建部署任务,为这些设备部署 ZENworks 软件
- 管理并部署设备上的软件
- 通过使用策略来管理设备配置及应用程序设置
- 自动应用映像及脚本
- 使用安全快捷的界面远程管理设备
- 收集硬件和软件库存
- 生成策略、库存、分发包、讯息等报告
- 将旧式软件安装转换并自定义为行业标准的 MSI 以方便部署
- 以自动方式持续管理软件增补程序的递送,以便最大程度地减少漏洞和问题
- 管理您的软件资产
- ◆ 使用 Linux Management, 为 Linux 设备提供完整的生命周期管理
- 储存并管理手持设备
- 在单个管理控制台中结合数据、设备和连接性的安全性策略实施来实现网络端点安全性

以下章节进一步介绍了 ZENworks Configuration Management 的功能,并提供了 ZENworks 系 统架构和管理的高级概述。

- 第 1.1 节 " [管理功能](#page-8-1) " (第 9 页)
- 第 1.2 节 " [系统架构](#page-12-2) " (第 13 页)
- 第 1.3 节 " [系统管理](#page-14-3) " (第 15 页)
- 第 1.4 节 ["ZENworks](#page-16-0) 术语 " (第 17 页)

## <span id="page-8-1"></span>**1.1** 管理功能

ZENworks Configuration Management 的功能如下:

- 第 1.1.1 节 " [发现和部署](#page-9-0) " (第 10 页)
- 第 1.1.2 节 " [软件管理](#page-9-1) " (第 10 页)
- 第 1.1.3 节 " [基于策略的设备管理](#page-9-2) " (第 10 页)
- 第 [1.1.4](#page-9-3) 节 " 映像 " (第 10 页)
- 第 1.1.5 节 " [远程管理](#page-10-0) " (第 11 页)
- ◆ 第 1.1.6 节 ["ZENworks](#page-10-1) 报告 " (第 11 页)
- 第 1.1.7 节 " [库存集合](#page-10-2) " (第 11 页)
- 第 1.1.8 节 " [系统更新](#page-10-3) " (第 11 页)

1

- ◆ 第 1.1.9 节 ["Asset Management"](#page-11-0) (第 12 页)
- 第 1.1.10 节 ["Patch Management"](#page-11-1) (第 12 页)
- ◆ 第 1.1.11 节 ["Personality Migration"](#page-11-2) (第 12 页)
- ◆ 第 1.1.12 节 ["Linux Management"](#page-11-3) (第 12 页)
- ◆ 第 1.1.13 节 ["Handheld Management"](#page-12-0) (第 13 页)
- ◆ 第 1.1.14 节 ["Endpoint Security Management"](#page-12-1) (第 13 页)

#### <span id="page-9-0"></span>**1.1.1** 发现和部署

您可以使用发现进程,通过查询一组提供的 IP 地址来查找网络中的设备,并借助 SNMP、 WMI 和 SSH 等技术来收集库存信息。发现进程还可以查找 Novell eDirectory™ 或 Active Directory\* 中的设备,并从 Novell eDirectory 迁移旧版 ZENworks 设备。

部署进程用于将 ZENworks Adaptive Agent 分发和安装到一组设备,这些设备可通过发现进 程或明确提供的设备列表来识别。此后,这些设备即会成为受管设备。

有关详细信息,请参见 《ZENworks 10 Configuration Management 发现、部署和淘汰参考手 册》。

#### <span id="page-9-1"></span>**1.1.2** 软件管理

ZENworks Configuration Management 可让您配置、分发、安装、去除及回滚设备上的应用程 序。此操作通过使用软件分发包来执行。

在将分发包指派给设备时,可以根据自己定义的日程安排 (分发、起动、可用性)在设备 上安装和起动该分发包。

有关详细信息,请参见 《ZENworks 10 Configuration Management 软件分发参考手册》。

### <span id="page-9-2"></span>**1.1.3** 基于策略的设备管理

ZENworks Configuration Management 可让您使用策略来创建一组配置, 然后指派给任意数量 的受管设备。如此有助于为设备提供统一的配置,从而使您不必逐一对每台设备进行单独配 置。

ZENworks Configuration Management 策略可帮助您管理 Internet Explorer 收藏夹、 Windows 组策略、本地文件权限、打印机、 SNMP 服务设置、漫游配置文件,以及配置动态本地用户 帐户并在受管设备上对这些帐户加以管理。您也可以配置受管设备上 " 远程管理 " 会话的行 为或执行,管理员还可集中管理 ZENworks Explorer 的行为和功能。

有关详细信息,请参见 《ZENworks 10 Configuration Management Policy Management 参考手 册》。

#### <span id="page-9-3"></span>**1.1.4** 映像

ZENworks Configuration Management 提供预引导服务,可让您在设备的操作系统引导之前于 设备上执行任务。使用"预引导服务",您可以在设备引导时,自动或手动对其执行以下操 作:

运行 ZENworks 映像脚本 (包含可以在 bash 提示符中发出的命令)

- 取得设备硬盘驱动器和其他存储设备的映像
- 将映像恢复到设备
- 参与将现有映像应用到多台设备的会话
- 使用 Microsoft\* ImageX 取得或恢复 WIM 映像
- 使用 Symantec\* Ghost 取得或恢复 Ghost 映像

要自动完成其中的部分任务,只需在设备上启用 PXE (预引导执行环境),然后在 "ZENworks 控制中心 " 内配置可预引导的任务,并将其指派给设备。这样,设备便可以在引 导时自动实施这些任务。

要手动实施任务,可以将设备配置为要求用户在引导期间介入。

通过使用 ZENworks 控制中心,您还可以将 tftp 目录更改从主服务器复制到其他映像服务器 (主服务器或具有映像角色的从属设备)。

有关详细信息,请参见 《ZENworks 10 Configuration Management 预引导服务和映像参考手 册》。

#### <span id="page-10-0"></span>**1.1.5** 远程管理

ZENworks Configuration Management 通过 " 远程控制 "、" 远程查看 "、" 远程执行 "、" 远程 诊断"和"文件传送"等操作,提供远程安全管理设备的功能。

有关详细信息,请参见 《ZENworks 10 Configuration Management Remote Management 参考 手册》。

### <span id="page-10-1"></span>**1.1.6 ZENworks** 报告

ZENworks Configuration Management 提供 ZENworks Reporting Server 的高级报告功能。 ZENworks Reporting Server 使用嵌入式 BusinessObjects Enterprise XI R3.1 引擎来创建自定义 报告。您可以使用 ZENworks Reporting Server 中的预定义报告就 Asset Management、 Patch Management、库存、发现和部署、分发包和策略以及 ZENworks 系统进行报告。还可以创 建自己的自定义报告、编辑现有报告、指派报告权限,以及安排报告一组用户的日程。

有关详细信息,请参见 《ZENworks 10 Configuration Management Reporting Server 安装指 南》和 《ZENworks 10 Configuration Management 系统报告参考手册》。

### <span id="page-10-2"></span>**1.1.7** 库存集合

ZENworks Configuration Management 可以为所有受管设备和已储存设备收集大量的软件及硬 件库存,同时还能让您创建和导出标准报告和自定义报告。

有关详细信息,请参见 《ZENworks 10 Configuration Management 资产库存参考手册》。

### <span id="page-10-3"></span>**1.1.8** 系统更新

您可以在 " 管理区域 " 中所有安装了 ZENworks Configuration Management 软件的设备上更 新此软件。可以对更新下载进行日程安排。软件更新以"中间版本"级别提供,您可以在查 看每项更新的内容后选择是否要应用该更新 (中间版本会进行累积)。您还可以下载最新的 "产品识别更新"(PRU) 来更新知识库, 使 ZENworks 库存能够识别更新的软件。

有关详细信息,请参见 《ZENworks 10 Configuration Management 系统管理参考手册》。

#### <span id="page-11-0"></span>**1.1.9 Asset Management**

ZENworks Asset Management 提供了各种工具,可协助您管理软件资产。这些工具涵盖三个 范围:

- 软件用量:您可以跟踪现有库存中软件应用程序的用量,包括运行时间、活动时间、已 登录用户、计算机以及所使用的应用程序。您也可以跟踪和报告通过 " 终端服务器 " 和 Citrix 运行的软件,以及通过浏览器运行的 Web 应用程序。您可以运行所有的预定义软 件用量报告,以及创建、保存和运行自定义报告。
- 合同管理:您可以定义并跟踪 IT 合同细节,包括关键日期和供应商、财务、 SLA、租 用以及续订信息;附加相关文档;将合同与资产、许可证和用户群数据关联;创建指定 日期的自动电子邮件通知。您也可以运行所有预定义合同管理报告,以及创建、保存和 运行自定义报告。
- 许可证管理:您可以导入及输入软件购买记录,定义许可证权利,附加支持文档,将发 现的软件产品调节到权利,并跟踪目前的合规性状态。您也可以运行所有预定义许可证 管理报告,以及创建、保存和运行自定义报告。

有关详细信息,请参见 《ZENworks 10 Asset Management 参考手册》。

#### <span id="page-11-1"></span>**1.1.10 Patch Management**

Patch Management 可让您以自动方式不断应用软件增补程序,从而最大程度地减少漏洞和问 题。

增补程序管理会通过因特网定期与 ZENworks 增补程序订阅服务通讯,从而保持在最新的增 补程序和修复状态。 " 企业版 " 需要与 Novell 签订维护协议或升级保护协议。

如果订阅服务提供了新的增补程序, ZENworks 服务器会下载有关该增补程序的信息。您可 以将增补程序部署到设备上,或者忽略此增补程序。

有关详细信息,请参见 《ZENworks 10 Patch Management 参考手册》。

#### <span id="page-11-2"></span>**1.1.11 Personality Migration**

您可以使用 Personality Migration 来定义对一组自定义系统和应用程序设置的自动迁移。通 常,一组设置可以是桌面墙纸、电子邮件帐户设置、浏览器代理设置、文件和文件夹、存档 的电子邮件、 Microsoft Office 模板和 MS Excel 宏等。此过程大大减少了在设置或重新配置 用户桌面系统时所需的时间和精力。

有关详细信息,请参见 《ZENworks 10 Personality Migration 参考手册》。

#### <span id="page-11-3"></span>**1.1.12 Linux Management**

Linux Management 有助于在现有环境中采用和扩展 Linux。它是唯一能将策略驱动的自动化 用于部署、管理和维护 Linux 资源的解决方案。这些自动化和智能策略可让您在整个 Linux 系统生命周期提供对桌面锁定、映像、远程控制、库存管理和软件管理的集中化控制。从而 提供全面的 Linux 管理解决方案,能够通过大幅降低管理 Linux 系统所需的开销减少 IT 工 作量。

有关详细信息,请参见 [Novell ZENworks 7.3 Linux Management](http://www.novell.com/documentation/zlm73/index.html) 文档网站 (http:// www.novell.com/documentation/zlm73/index.html)。

### <span id="page-12-0"></span>**1.1.13 Handheld Management**

Handheld Management 可让您管理 Palm\* 、 Windows CE、 Pocket PC 和 BlackBerry\* 等手持设 备,它具有以下功能:向设备分发应用程序和内容;使用强制口令、集成、自行破坏和锁定 功能确保信息的安全;通过使用压缩、检查点重启动、增量技术和可配置带宽技术来优化低 带宽连接;库存硬件和软件以及使用详细查询生成报告;自动化设备安装并标准化设置和编 程;以及从设备检索文件以保护数据并将该数据与公司数据集成在一起。

有关详细信息,请参见 [Novell ZENworks 7 Handheld Management](http://www.novell.com/documentation/zenworks7/zen7_zhm7.html) 文档网站 (http:// www.novell.com/documentation/zenworks7/zen7\_zhm7.html)。

### <span id="page-12-1"></span>**1.1.14 Endpoint Security Management**

Endpoint Security Management 在单个管理控制台中结合数据、设备和连接性策略实施来简化 网络端点安全性。如此可让组织针对可卸储存、无线通信 (包括 MESH 和 WiMAX)、应用 程序控制、计算机状况 / 完整性、数据加密以及高级个人防火墙等管理、控制并实施安全性 策略。凭借较小的空间占用和通讯量以及简便的管理与全面的功能,于 2007 年荣获 《Secure Computing Magazine》(安全计算机杂志)授予的 "Reader's Trust Award for Best Endpoint Security Solution" (读者信任的最佳端点安全方案奖)。

Endpoint Security Management 可在单一易用的管理控制台上控制管理员并结合 " 点 " 安全性 解决方案来简化网络端点安全性。

有关详细信息,请参见 [Novell ZENworks Endpoint Security Management 4.1](http://www.novell.com/documentation/zesm41/index.html) 文档网站 (http:// www.novell.com/documentation/zesm41/index.html)。

## <span id="page-12-2"></span>**1.2** 系统架构

ZENworks 系统结构包含主服务器、从属服务器和受管设备等部分。这些组件被组织成管理 域 (称为管理区域)。

图 *1-1* 管理区域

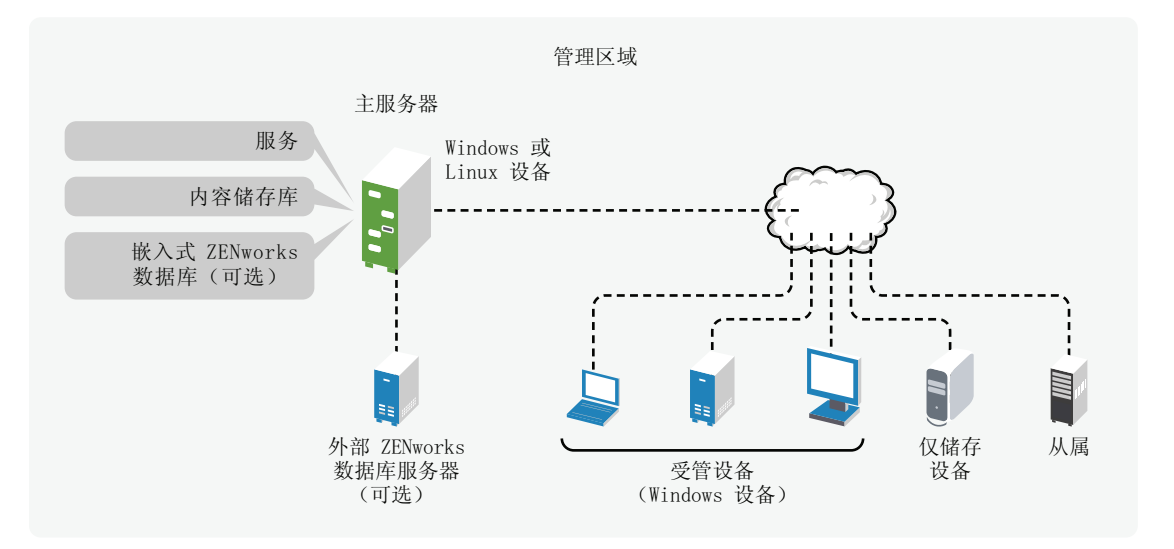

#### <span id="page-13-2"></span><span id="page-13-0"></span>**1.2.1** 主服务器

" 主服务器 " 是 ZENworks 系统的焦点所在。根据您要用 ZENworks 管理的设备数和位置, 可能还需要其他 " 主服务器 "。安装和配置 ZENworks 软件期间,会将 ZENworks 服务添加 到每一个主服务器 (物理或虚拟)中。

您也可以通过将 ZENworks Appliance 部署到支持的虚拟基础结构来设置主服务器。 ZENworks Appliance 基于自定义的 SUSE® Linux Enterprise Server 10 SP2 (SLES 10 SP2) 而构 建,预安装了 ZENworks 服务器和 ZENworks Reporting Server。

" 主服务器 " 包含下列 ZENworks 组件:

- **ZENworks** 服务:指提供软件管理、策略实施、库存收集及映像等功能的 ZENworks 软 件。主要服务包括 ZENworks Server 服务、 ZENworks Loader、 ZENworks Imaging 服务 以及 ZENworks 管理服务。
- 内容储存库:包含软件、策略和配置元数据 (储存在数据库中)。策略和软件可递送 到系统内的受管设备。内容会被压缩并加密。默认情况下,会根据您控制的日程安排 在 " 管理区域 " 中所有 " 主服务器 " 之间自动复制内容。但也可以对此进行配置,排除 某些服务器。
- **ZENworks Configuration Management** 数据库:包含可递送软件分发包的相关信息、 从设备收集的硬件和软件库存列表、 [ZENworks](#page-14-3) 控制中心对象 (设备、用户、分发包、 策略等)的相关信息、集中式系统讯息、许可证跟踪、数据使用和其他事务数据,以及 安排好将会在系统内发生的操作。

您可以安装 Configuration Management 中包含的嵌入式 Sybase\* SQL Anywhere\* 数据库, 也可以使用外部 Sybase SQL 数据库、 Oracle\* 10g 标准版或 Microsoft\* SQL 数据库。有 关支持的数据库版本的详细信息,请参见 《*ZENworks 10 Configuration Management* 安 装指南》中的 " 数据库要求 "。

如果使用嵌入式数据库,则在每个管理区域中,嵌入式数据库必须只驻留在一台主服务 器上。或者,您也可以在 " 主服务器 " 以外的服务器上安装外部数据库。默认情况下, 所有"主服务器"都需要有 ZENworks 数据库 (不论它驻留在何处)的访问权限, 以便 写入其数据。

您也可以指定某些服务器将其信息回滚到其他服务器。

如果要使用 Microsoft SQL 数据库, 出于可访问性和可靠性目的, 您可能会考虑将 Microsoft SQL 数据库置于 Microsoft 服务器群集中。

### <span id="page-13-1"></span>**1.2.2** 从属设备

" 从属设备 " 为可执行通常由 "ZENworks 主服务器 " 执行的特定角色的受管设备。 " 从属设 备 " 可以是任一受管 Windows 设备 (服务器或工作站)或不受管 Linux 设备 (服务器或工 作站)。配置"从属设备"时,需指定其执行的角色 ("映像"、"集合"或"内容")。

" 从属设备 " 可执行以下角色:

 映像:安装映像服务并将映像角色添加到设备。具备此角色的设备可充当 " 映像 " 服务 器,执行所有 " 映像 " 操作,例如取得映像,通过单址广播或多路广播映像在子网内和 子网间应用映像。

- 集合:要改善某个设备组的信息聚集访问,将作为 ZENworks 数据库宿主的 "ZENworks 主服务器"的流量减至最低,您可以在某个设备上启用"集合"角色。例如,如果您的 设备正在将信息聚集至网络段外部的"主服务器",您可以在网络段内部的某个设备上 启用 " 集合 " 角色,以接受来自该段中其他设备的信息,从而将网络流量减至最低。该 " 集合 " 角色设备随即成为该段中将信息聚集至 " 主服务器 " 的唯一设备。
- 内容: 要想在不另外创建"主服务器"的情况下改善某个设备组的内容访问,您可以在 某个设备上创建 " 内容 " 角色。例如,如果您的设备正在访问其网络段外部的 " 主服务 器",则可以在该网络段内部的某个设备上创建"内容"角色为这些设备提供服务。
- ◆ 鉴定: 如果要利用 ZENworks 管理区域加快鉴定过程, 则可以对设备启用鉴定角色。现 在,具有鉴定角色的从属设备可以通过在多台设备之间分摊工作负载,以及从本地鉴定 到受管设备的方式来加快鉴定过程。您可以拥有多台具有鉴定角色的从属设备。此外, 每台具有鉴定角色的从属设备可配置多个用户来源,并且每台从属设备可建立多个连接 连到每个用户来源,以提供故障转移功能。

有关详细信息,请参见 《ZENworks 10 Configuration Management 系统管理参考手册》中的 " 从属设备 "。

### <span id="page-14-0"></span>**1.2.3** 受管设备

受管设备即是可以使用 ZENworks 进行管理的 Windows 服务器或工作站。要对设备进行管 理, 就必须在每台设备上安装 ZENworks Adaptive Agent。自适应代理会与"主服务器"进 行通讯以启用软件的递送、配置策略的实施、硬件和软件的库存以及对设备的远程管理。

每台受管设备都会尝试连接其初始 " 主服务器 "。但如果该主服务器上的内容不可用,受管 设备会一直向管理区域中的另一台主服务器或配置了内容角色的从属服务器请求内容,直到 找到可提供该内容的服务器为止。

受管设备只能在一个"管理区域"中注册,因此只能在该区域中进行管理。

#### <span id="page-14-1"></span>**1.2.4** 仅储存设备

有些设备可能无法安装自适应代理,或者您不想在某些设备上安装自适应代理。要库存这些 设备,您可以安装仅储存代理或运行便携式收集器。

有关详细信息,请参见 《ZENworks 10 Configuration Management 发现、部署和淘汰参考手 册》。

#### <span id="page-14-2"></span>**1.2.5** 管理区域

" 管理区域 " 由一个或多个 " 主服务器 " 以及一个或多个受管设备组成。区域中的 " 主服务 器 " 会协同工作一起管理设备。区域的信息存储于某个 " 主服务器 " 上或另一个外部服务器 (未安装 ZENworks)上的数据库中。区域还可能包含 " 从属设备 "。

## <span id="page-14-3"></span>**1.3** 系统管理

ZENworks 系统通过 "ZENworks 控制中心 " (ZCC, 基于任务的 Web 浏览器控制台) 在 " 管理区域 " 级别进行管理。下图显示 Web 浏览器显示的 ZCC 部分:

#### 图 *1-2 ZENworks* 控制中心

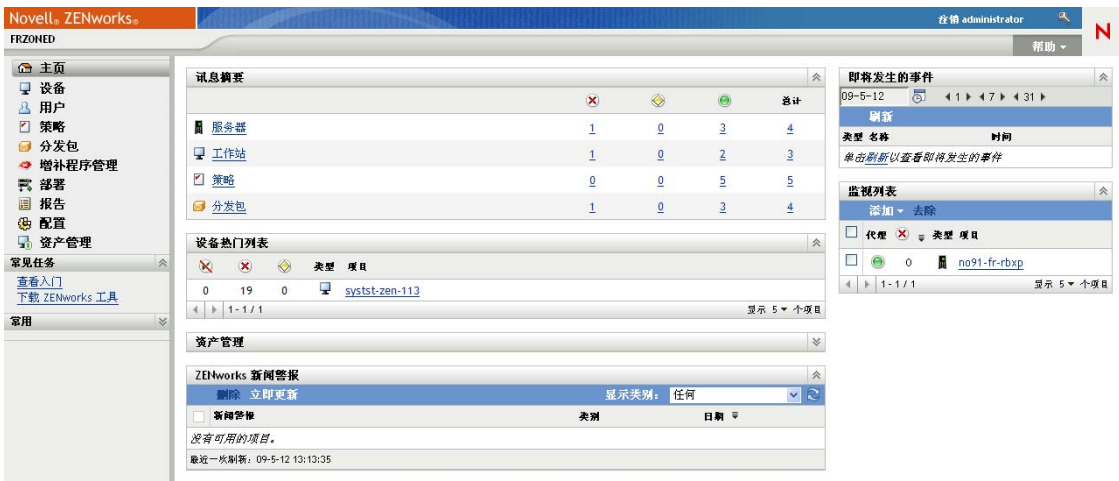

ZCC 安装于 " 管理区域 " 中的所有 " 主服务器 " 上。您可以在任意一个 " 主服务器 " 上执行 所有管理任务。由于 ZCC 是基于 Web 的管理控制台,因此可从任意支持的工作站对其进行 访问。

如果使用 Novell iManager 管理网络环境中的其他 Novell 产品, 则可以从 iManager 起动 ZCC。有关详细信息,请参见《ZENworks 10 Configuration Management 系统管理参考手 册》。

除 ZCC 之外, 您还可以使用 zman 命令行实用程序来管理 ZENworks 系统中的对象。例如, 可以将内容添加到分发包中,将策略指派给设备,以及注册设备。使用命令行实用程序的主 要优点是能够创建用于处理重复或大量操作的脚本。

与 ZCC 一样, zman 实用程序要安装在所有"主服务器"上, 但只能从服务器上的命令行运 行。

## <span id="page-16-0"></span>**1.4 ZENworks** 术语

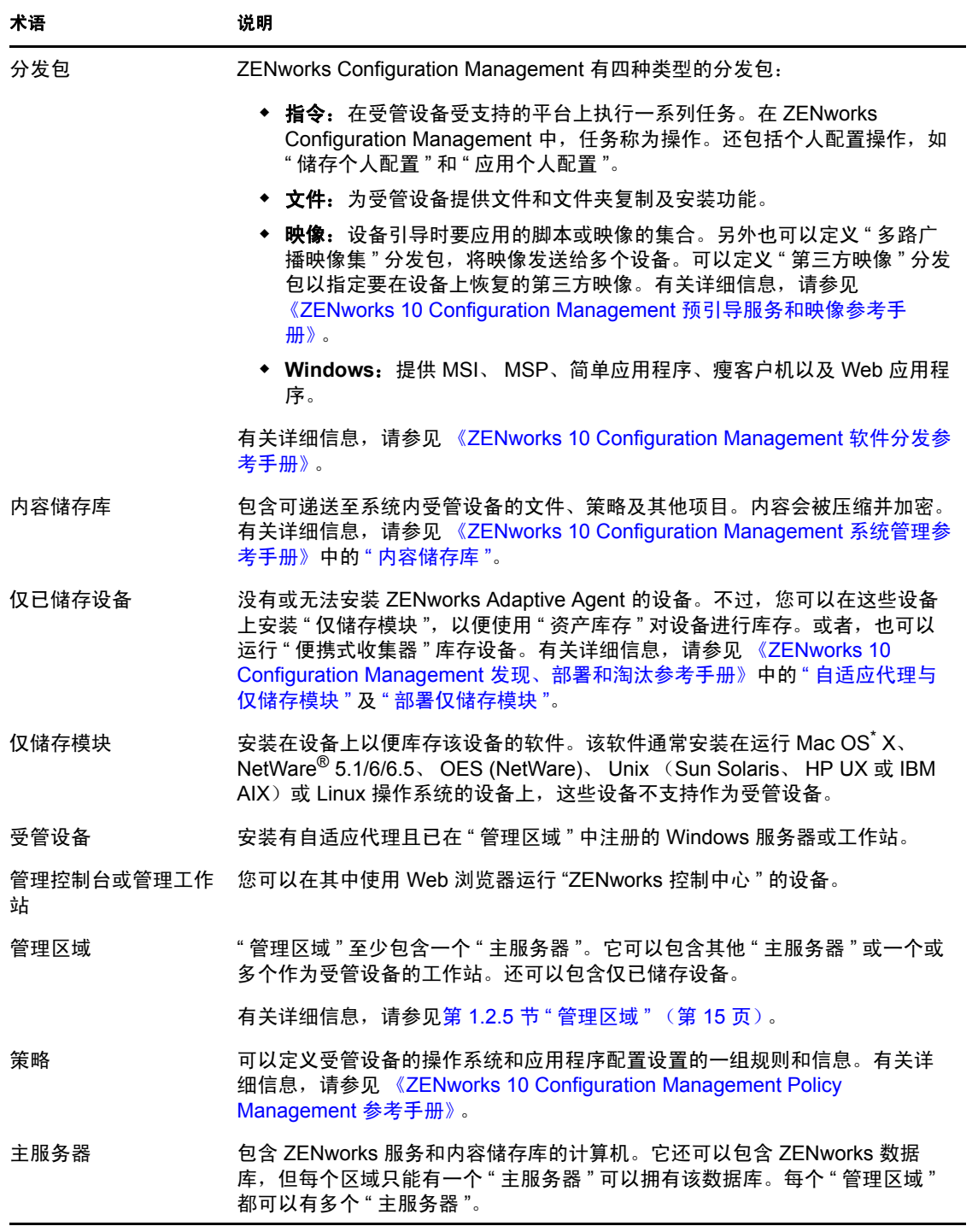

<span id="page-17-0"></span>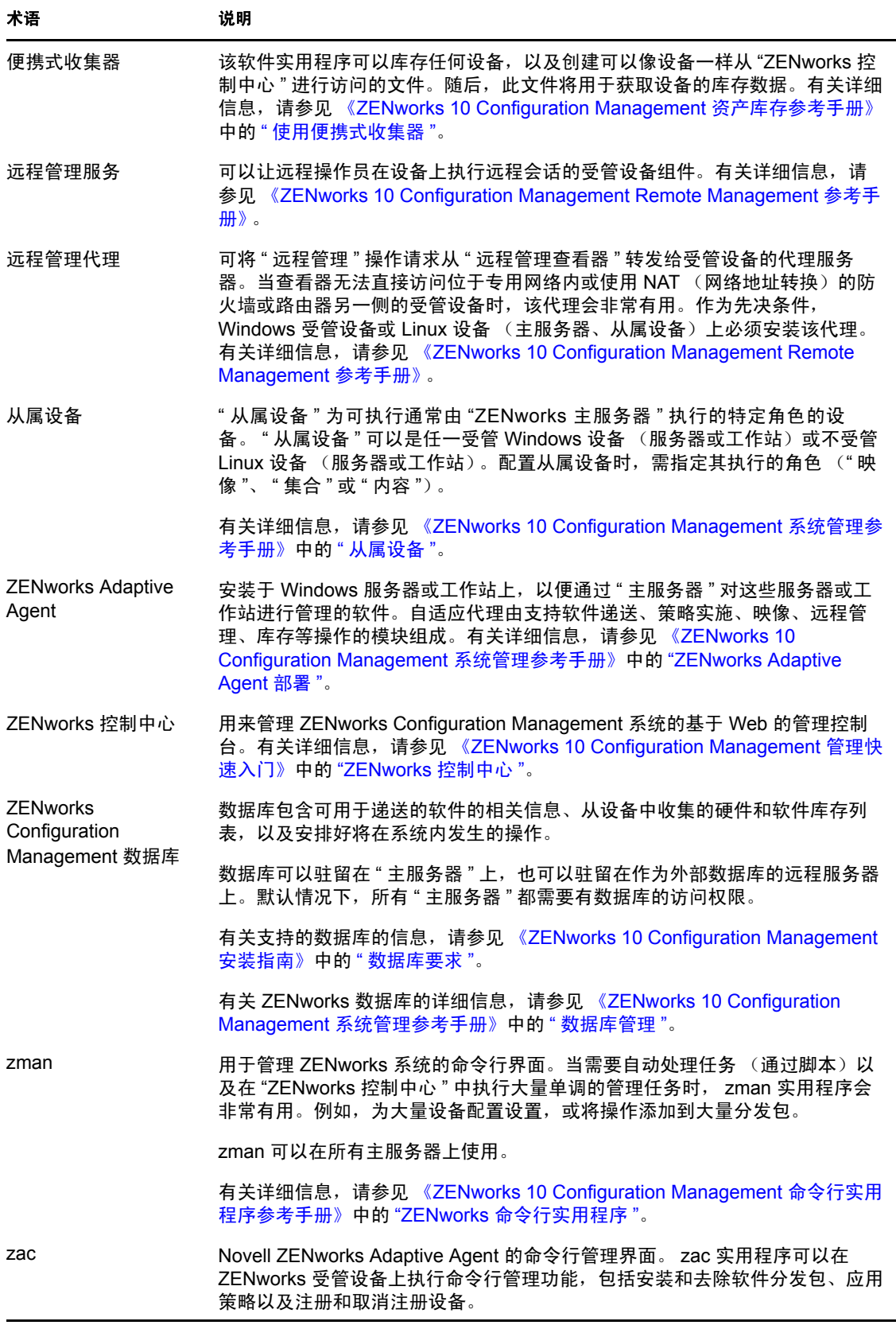

# <span id="page-18-0"></span>安装及设置文档

要安装、迁移到以及设置 Novell® ZENworks® 10 Configuration Management SP3, 请遵循适 用的指导进行操作:

*ZENworks 10 Configuration Management* 安装指南

提供建立 "ZENworks 管理区域 "(具有一个或多个 "ZENworks 主服务器 ")的指导。 包括有关 GUI、命令行或无提示安装的指导。

*ZENworks 10 Configuration Management Appliance* 部署和管理参考手册

提供如何在支持的虚拟基础结构上部署附带 ZENworks 服务器和 ZENworks Reporting Server 的自定义 SUSE® Linux Enterprise Server 10 SP2 的指导。另外还提供部署后如何 管理 ZENworks Appliance 的指导。

*ZENworks 10 Configuration Management Reporting Server* 安装指南

提供安装 ZENworks Reporting Server 以执行 ZENworks 基础结构报告的指导。

- *ZENworks 10 Configuration Management* 升级指南 提供可帮助您成功升级到 Novell ZENworks 10 Configuration Management SP3 的信息。
- *ZENworks 10 Configuration Management ZENworks* 迁移指南

提供如何将旧的 ZENworks Novell eDirectory™ 数据迁移到 ZENworks Configuration Management 数据库的指导。包括从 " 应用程序 "、" 映像 "、" 策略 " 和 " 工作站 " 对象 迁移信息 (包括关联和区域设置)。不包括迁移 " 用户 " 对象。而 Configuration Management 会从现有的用户来源中读取。它也不会迁移库存数据;该数据的迁移是通 过 ZENworks Asset Management Migration Utility 来完成。

*Novell ZENworks 10 Asset Management* 迁移指南

提供如何将 " 资产库存 " 数据迁移到 Configuration Management 的指导。

*ZENworks 10 Personality Migration* 参考手册

提供有关 Personality Migration 的设置和安装, 以及使用 Desktop DNA<sup>\*</sup> 来迁移、升级和 备份设备的指导。

 *[ZENworks 7.3 Linux Management Installation Guide](http://www.novell.com/documentation/zlm73/lm7install/data/front.html)* (*ZENworks 7.3 Linux Management* 安 [装指南\)](http://www.novell.com/documentation/zlm73/lm7install/data/front.html) *(http://www.novell.com/documentation/zlm73/lm7install/data/front.html)*

提供安装 Linux Management 的指导。

 *[ZENworks 7 Handheld Management Installation Guide](http://www.novell.com/documentation/zenworks7/hm7install/data/a20gkue.html)*(*ZENworks 7 Handheld Management*  [安装指南\)](http://www.novell.com/documentation/zenworks7/hm7install/data/a20gkue.html) *(http://www.novell.com/documentation/zenworks7/hm7install/data/a20gkue.html)*

提供安装 Handheld Management 的指导。

*ZENworks 10 Configuration Management* 管理快速入门

ZENworks Configuration Management 可以直接使用,不过您可能还想对其进行配置,以 满足您环境的需要。《管理快速入门》中包含了对以下操作的一些基本指导:

- ◆ 区域配置
- ZENworks Adaptive Agent 部署
- 设备管理
- 系统讯息交换和报告

 *[AdminStudio 9.5 ZENworks Edition Installation Guide](http://www.novell.com/documentation/zcm10/pdfdoc/adminstudio/AS95ZENInstallGuide.pdf)* (*Macrovision AdminStudio 9.5 ZENworks* [版安装指南\)](http://www.novell.com/documentation/zcm10/pdfdoc/adminstudio/AS95ZENInstallGuide.pdf) *(http://www.novell.com/documentation/zcm10/pdfdoc/adminstudio/ AS95ZENInstallGuide.pdf)*

提供安装和激活 AdminStudio\* 的信息。

# <span id="page-20-0"></span>管理文档

Novell<sup>®</sup> ZENworks<sup>®</sup> 10 Configuration Management SP3 的以下参考手册提供了一些概述、设 置指导、使用指导、现场管理指导以及其他信息:

*ZENworks 10 Configuration Management* 管理快速入门

提供如何为您的网络设置 Configuration Management 的指导, 还包括一些简短的任务, 帮助您熟悉产品的功能。

- *ZENworks 10 Configuration Management* 系统管理参考手册 提供有关 ZCC 中文件夹和组的组织、用户来源、 ZENworks 管理员帐户、 " 管理区域 " 配置设置、其他内容储存库配置、数据库维护等的指导。
- *ZENworks 10 Configuration Management* 命令行实用程序参考手册 提供有关 zman、 zac 和 zeninfocollect 命令行实用程序的指导。
- *ZENworks 10 Configuration Management* 发现、部署和淘汰参考手册

提供有关设备注册、ZENworks Adaptive Agent、网络设备发现、设备导入、仅已储存设 备设置,以及部署任务的指导。

- *ZENworks 10 Configuration Management* 软件分发参考手册 提供有关软件分发,包括分发包创建和管理、分发包指派、分发包日程安排以及可添加 到分发包的操作的指导。
- *ZENworks 10 Configuration Management Policy Management* 参考手册 提供有关如何创建和应用策略以配置操作系统和应用程序设置的指导。
- *ZENworks 10 Configuration Management* 预引导服务和映像参考手册 提供有关预引导服务设置、设备映像、映像分发包和手动映像操作的指导。
- *ZENworks 10 Configuration Management Remote Management* 参考手册 提供有关如何远程管理和控制设备的指导。
- *ZENworks 10 Configuration Management* 资产库存参考手册 提供有关软件和硬件库存收集,包括如何扫描和查看单个设备库存信息,以及生成库存 报告的指导。
- *ZENworks 10 Asset Management* 参考手册 提供有关如何管理软件资产的指导。
- *ZENworks 10 Configuration Management* 系统报告参考手册 提供有关如何在您的 ZENworks 基础结构上执行 BusinessObjects<sup>\*</sup> Enterprise XI 报告的指 导。
- *ZENworks 10 Patch Management* 参考手册 提供有关自动增补应用程序,以最大程度地减少漏洞和遵从性问题的指导。
- *[ZENworks 7.3 Linux Management Administration Guide](http://www.novell.com/documentation/zlm73/lm7admin/data/front.html)* (*ZENworks 7.3 Linux Management*  [管理指南\)](http://www.novell.com/documentation/zlm73/lm7admin/data/front.html) *(http://www.novell.com/documentation/zlm73/lm7admin/data/front.html)* 提供如何管理 Linux 设备的指导。

 *[ZENworks 7 Handheld Management Administration Guide](http://www.novell.com/documentation/zenworks7/hm7admin/data/a20gkue.html)* (*ZENworks 7 Handheld [Management](http://www.novell.com/documentation/zenworks7/hm7admin/data/a20gkue.html)* 管理指南) *(http://www.novell.com/documentation/zenworks7/hm7admin/data/ a20gkue.html)*

提供如何安装和管理手持设备的指导。

 *[ZENworks Endpoint Security Management 3.5](http://www.novell.com/documentation/zesm35/index.html) (http://www.novell.com/documentation/zesm35/ index.html)*

提供安装、管理信息,以及有关管理和保护环境中网络端点设备的最终用户信息。

 *[AdminStudio 9.5 ZENworks Edition User Guide](http://www.novell.com/documentation/zcm10/pdfdoc/adminstudio/AS95UserGuide.pdf)* (*Macrovision AdminStudio 9.5 ZENworks* 版 [用户指南\)](http://www.novell.com/documentation/zcm10/pdfdoc/adminstudio/AS95UserGuide.pdf) *(http://www.novell.com/documentation/zcm10/pdfdoc/adminstudio/ AS95UserGuide.pdf)*

提供有关所有 AdminStudio 组件功能及特征的管理和最终用户信息。

# <span id="page-22-0"></span>文档更新

本节提供本 《Novell<sup>®</sup> ZENworks<sup>®</sup> 10 Configuration Management SP3 企业版入门指南》文档 中内容更改的相关信息。该信息可帮助您了解关于文档更新的最新信息。

本产品的文档采用 HTML 和 PDF 两种格式,可从 Web 上获得。 HTML 和 PDF 文档始终为 最新版本,本节中列出的更改也包含于其中。

如需了解正在使用的 PDF 文档是否为最新版本,可以查看 PDF 文档封面上提供的发布日 期。

该文档在以下日期进行过更新:

◆ 第 A.1 节 "2010 年 3 月 30 日: [SP3 \(10.3\)"](#page-22-1) (第 23 页)

## <span id="page-22-1"></span>**A.1 2010** 年 **3** 月 **30** 日:**SP3 (10.3)**

对以下几节进行了更新:

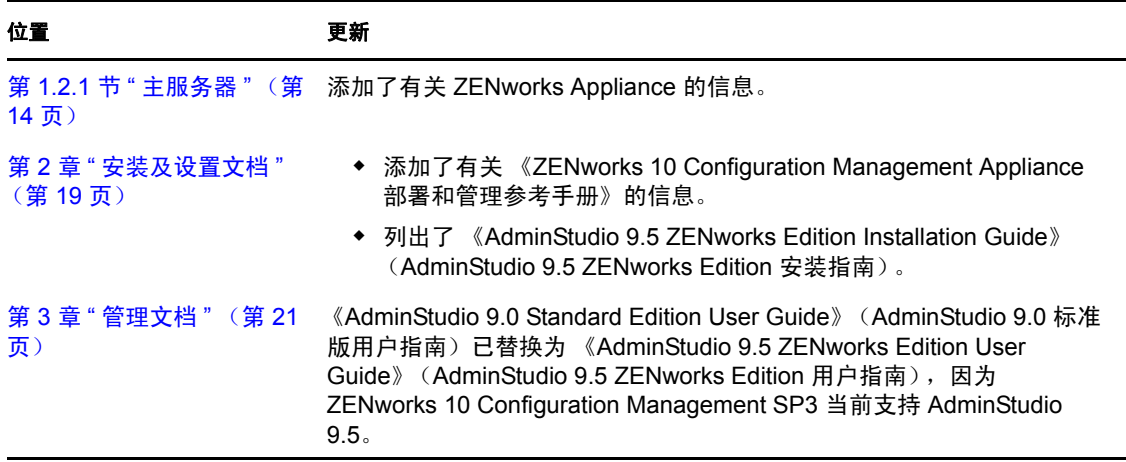